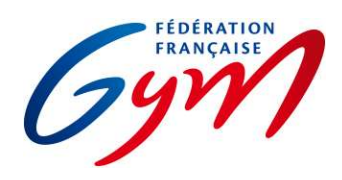

## COMPÉTITIONS DE PROXIMITÉ – GESTION INFORMATIQUE

Fonctionnement général similaire à celui des autres compétitions, avec une saisie des notes allégée (uniquement le total points par agrès en GAM et en GAF).

Nécessité de se coordonner entre comité départemental et club pour identifier qui s'occupe de la saisie des résultats et de la synchronisation montante pour l'envoi des résultats. À noter qu'il n'est pas impératif de faire la saisie dans ScoreGym sur site, celle-ci peut-être décalée plus tard si c'est plus simple.

Des outils vont être créés pour aider les acteurs à maîtriser l'utilisation de ScoreGym :

- Tutoriels vidéo visibles sur l'espace de formation ScoreGym;
- Compétition test disponible sur l'espace de formation ScoreGym;<br>- Guide de fonctionnement à destination des clubs et des comités d
- Guide de fonctionnement à destination des clubs et des comités départementaux.

En cas de besoin, possibilité de faire une visioconférence pour présenter tout cela, à compter de début octobre.

Les types de catégories 2022-2023 sont intégrés dans EngaGym, il est donc possible de créer et gérer un événement dès maintenant (contacter thierry.klein@ffgym.fr si c'est le cas avant la diffusion des outils indiqués ci-dessus).

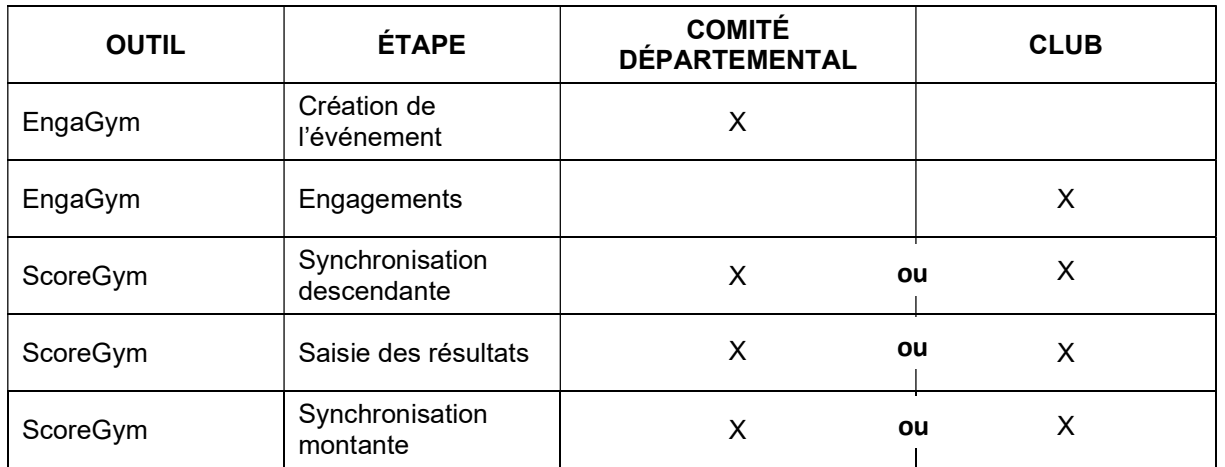

Schéma général :